## **Utilidades de la página de la Tesorería General de la Seguridad Social, para empresas y profesionales, mediante el Certificado digital.**

A través de esta web se pueden tramitar las siguientes solicitudes:

- El Certificado de estar al corriente en las obligaciones de la Seguridad Social.
- Comunicación de teléfono y correo electrónico del empresario.
- Duplicado de documentos de Inscripción y Asignación de CCC para empresario.
- Verificación de Documentos e Informes mediante huella.

Para acceder a estas solicitudes, debemos entrar en la url:

http://www.seg-social.es/Internet\_1/index.htm.

• En el apartado de sede electrónica

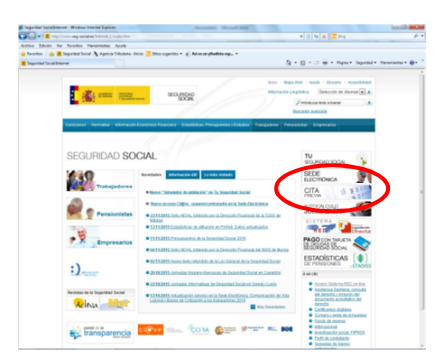

• Seguidamente, en Empresas y profesionales

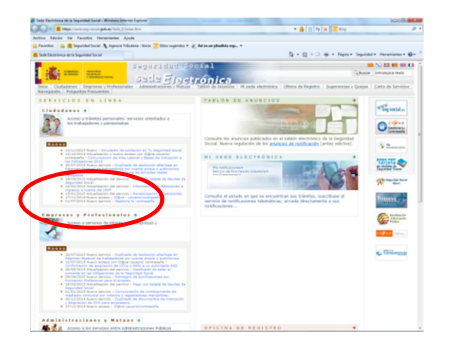

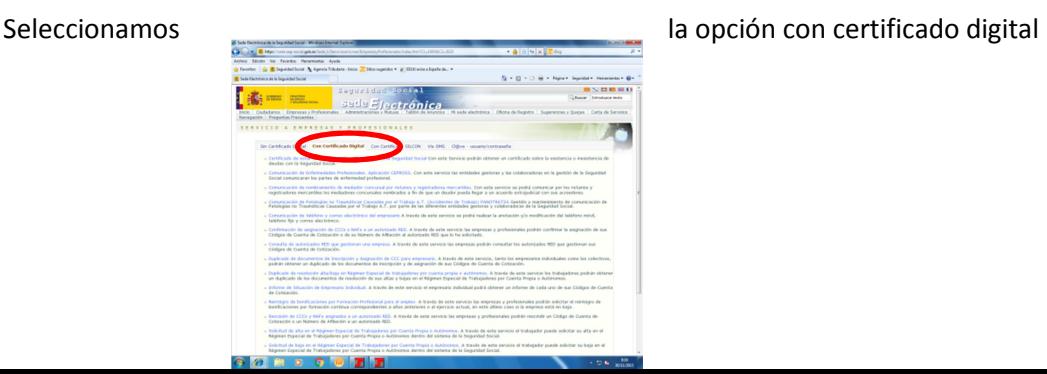

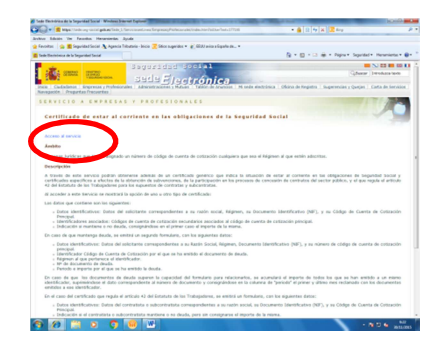

• Accedemos al servicio, previamente debemos tener instalado el certificado digital.

• Opciones de certificado disponibles

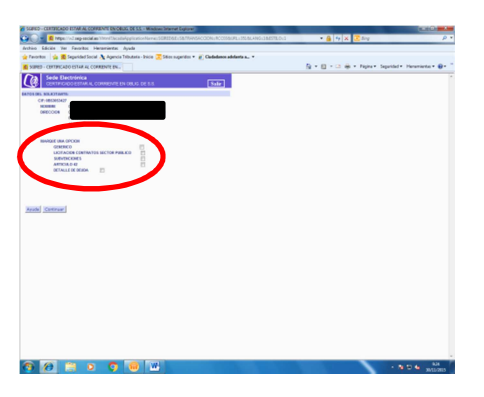

• Obtención del certificado

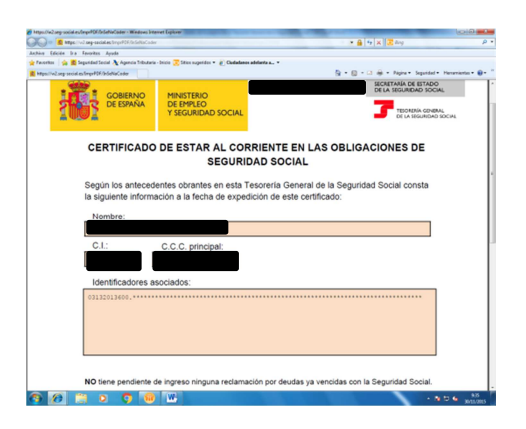